# NAG Library Function Document

# nag\_amer\_bs\_price (s30qcc)

## <span id="page-0-0"></span>1 Purpose

nag\_amer\_bs\_price (s30qcc) computes the Bjerksund [and Stensland \(2002\)](#page-1-0) approximation to the price of an American option.

## 2 Specification

```
#include <nag.h>
#include <nags.h>
```

```
void nag_amer_bs_price (Nag_OrderType order, Nag_CallPut option, Integer m,
     Integer n, const double x[], double s, const double t[], double sigma,
    double r, double q, double p[], NagError *fail)
```
## 3 Description

nag amer bs price (s30qcc) computes the price of an American option using the closed form approximation of [Bjerksund and Stensland \(2002\)](#page-1-0). The time to maturity, T, is divided into two periods, each with a flat early exercise boundary, by choosing a time  $t \in [0, T]$ , such that  $t = \frac{1}{2}$ fifth two periods,<br> $(\sqrt{5} - 1)T$ . The two boundary values are defined as  $\tilde{x} = \tilde{X}(t)$ ,  $\tilde{X} = \tilde{X}(T)$  with

$$
\tilde{X}(\tau) = B_0 + (B_{\infty} - B_0)(1 - \exp\{h(\tau)\}),
$$

where

$$
h(\tau) = -\left(b\tau + 2\sigma\sqrt{\tau}\right)\left(\frac{X^2}{(B_{\infty} - B_0)B_0}\right),\,
$$

$$
B_{\infty} \equiv \frac{\beta}{\beta - 1} X, \quad B_0 \equiv \max\Big\{X, \Big(\frac{r}{r - b}\Big)X\Big\},\,
$$

$$
\beta = \left(\frac{1}{2} - \frac{b}{\sigma^2}\right) + \sqrt{\left(\frac{b}{\sigma^2} - \frac{1}{2}\right)^2 + 2\frac{r}{\sigma^2}}.
$$

with  $b = r - q$ , the cost of carry, where r is the risk-free interest rate and q is the annual dividend rate. Here X is the strike price and  $\sigma$  is the annual volatility.

The price of an American call option is approximated as

$$
P_{\text{call}} = \alpha(\tilde{X})S^{\beta} - \alpha(\tilde{X})\phi(S, t|\beta, \tilde{X}, \tilde{X}) +
$$
  
\n
$$
\phi(S, t|1, \tilde{X}, \tilde{X}) - \phi(S, t|1, \tilde{x}, \tilde{X}) -
$$
  
\n
$$
X\phi(S, t|0, \tilde{X}, \tilde{X}) + X\phi(S, t|0, \tilde{x}, \tilde{X}) +
$$
  
\n
$$
\alpha(\tilde{x})\phi(S, t|\beta, \tilde{x}, \tilde{X}) - \alpha(\tilde{x})\Psi(S, T|\beta, \tilde{x}, \tilde{X}, \tilde{x}, t) +
$$
  
\n
$$
\Psi(S, T|1, \tilde{x}, \tilde{X}, \tilde{x}, t) - \Psi(S, T|1, X, \tilde{X}, \tilde{x}, t) -
$$
  
\n
$$
X\Psi(S, T|0, \tilde{x}, \tilde{X}, \tilde{x}, t) + X\Psi(S, T|0, X, \tilde{X}, \tilde{x}, t),
$$

where  $\alpha$ ,  $\phi$  and  $\Psi$  are as defined in [Bjerksund and Stensland \(2002\).](#page-1-0)

The price of a put option is obtained by the put-call transformation,

$$
P_{\text{put}}(X, S, T, \sigma, r, q) = P_{\text{call}}(S, X, T, \sigma, q, r).
$$

<span id="page-1-0"></span>The option price  $P_{ij} = P(X = X_i, T = T_j)$  is computed for each strike price in a set  $X_i$ ,  $i = 1, 2, \ldots, m$ , and for each expiry time in a set  $T_i$ ,  $j = 1, 2, \ldots, n$ .

# 4 References

Bjerksund P and Stensland G (2002) Closed form valuation of American options Discussion Paper 2002/09 NHH Bergen Norway <http://www.nhh.no/>

Genz A (2004) Numerical computation of rectangular bivariate and trivariate Normal and  $t$  probabilities Statistics and Computing 14 151–160

## 5 Arguments

1: **order** – Nag OrderType *Input* 

On entry: the order argument specifies the two-dimensional storage scheme being used, i.e., rowmajor ordering or column-major ordering. C language defined storage is specified by  $order = Nag_RowMajor.$  See Section 3.2.1.3 in the Essential Introduction for a more detailed explanation of the use of this argument.

Constraint:  $order = Nag_RowMajor$  or Nag<sub>c</sub>ColMajor.

2: **option** – Nag\_CallPut Input Input Input Input

On entry: determines whether the option is a call or a put.

 $option = Nag\_Call$ 

A call; the holder has a right to buy.

 $option = Nag_P$ 

A put; the holder has a right to sell.

*Constraint*: **option** = Nag Call or Nag Put.

 $3:$  m – Integer Input

On entry: the number of strike prices to be used.

Constraint:  $m \geq 1$ .

4: **n** – Integer *Input* 

On entry: the number of times to expiry to be used.

Constraint:  $n \geq 1$ .

#### 5:  $x[m]$  – const double *Input*

On entry:  $\mathbf{x}[i-1]$  must contain  $X_i$ , the *i*th strike price, for  $i = 1, 2, \ldots, \mathbf{m}$ .

Constraint:  $\mathbf{x}[i-1] \geq z$  and  $\mathbf{x}[i-1] \leq 1/z$ , where  $z =$  nag-real safe small number, the safe range parameter, for  $i = 1, 2, \ldots, m$ .

#### 6: s – double Input

On entry: S, the price of the underlying asset.

Constraint:  $s \ge z$  and  $s \le \frac{1}{z}$ , where  $z =$  nag\_real\_safe\_small\_number, the safe range parameter and  $s^{\beta} < \frac{1}{z}$  where  $\beta$  is as defined in [Section 3.](#page-0-0)

<span id="page-2-0"></span>7:  $t[n]$  $t[n]$  $t[n]$  – const double *Input* 

O[n](#page-1-0) entry:  $t[i-1]$  must contain  $T_i$ , the *i*th time, in years, to expiry, for  $i = 1, 2, \ldots, n$ . Constraint:  $t[i-1] \geq z$ , where  $z =$  nag real safe small number, the safe range parameter, for  $i = 1, 2, \ldots, n$  $i = 1, 2, \ldots, n$ .

8:  $\text{sigma}$  – double  $\text{Input}$ 

On entry:  $\sigma$ , the volatility of the underlying asset. Note that a rate of 15% should be entered as 0.15.

Constraint:  $sigma > 0.0$ .

9:  $\mathbf{r}$  – double  $\mathbf{l}$ 

On entry:  $r$ , the annual risk-free interest rate, continuously compounded. Note that a rate of  $5\%$ should be entered as 0.05.

Constraint:  $r \geq 0.0$ .

 $10: \quad \mathbf{q}$  – double Input

On entry: q, the annual continuous yield rate. Note that a rate of 8% should be entered as 0.08. Constraint:  $q \geq 0.0$ .

## 11:  $p[m \times n]$  $p[m \times n]$  $p[m \times n]$  $p[m \times n]$  $p[m \times n]$  – double  $Output$

Note: where  $P(i, j)$  appears in this document, it refers to the array element

 $\mathbf{p}[(j-1) \times \mathbf{m} + i - 1]$  $\mathbf{p}[(j-1) \times \mathbf{m} + i - 1]$  $\mathbf{p}[(j-1) \times \mathbf{m} + i - 1]$  when [order](#page-1-0) = Nag\_ColMajor;  $\mathbf{p}[(i-1) \times \mathbf{n} + j - 1]$  $\mathbf{p}[(i-1) \times \mathbf{n} + j - 1]$  $\mathbf{p}[(i-1) \times \mathbf{n} + j - 1]$  when [order](#page-1-0) = Nag\_RowMajor.

On e[x](#page-1-0)it:  $P(i, j)$  contains  $P_{ij}$ , the option price evaluated for the strike price  $x_i$  at expiry  $t_j$  for  $i = 1, 2, \ldots, m$  $i = 1, 2, \ldots, m$  a[n](#page-1-0)d  $j = 1, 2, \ldots, n$ .

#### 12: **fail** – NagError \* **Input/Output**

The NAG error argument (see Section 3.6 in the Essential Introduction).

## 6 Error Indicators and Warnings

### NE\_ALLOC\_FAIL

Dynamic memory allocation failed. See Section 3.2.1.2 in the Essential Introduction for further information.

## NE\_BAD\_PARAM

On entry, argument  $\langle value \rangle$  had an illegal value.

#### NE\_INT

On entry,  $\mathbf{m} = \langle value \rangle$  $\mathbf{m} = \langle value \rangle$  $\mathbf{m} = \langle value \rangle$ . Constraint:  $m \geq 1$  $m \geq 1$ . O[n](#page-1-0) entry,  $\mathbf{n} = \langle value \rangle$ .

Co[n](#page-1-0)straint:  $n \geq 1$ .

### NE\_INTERNAL\_ERROR

An internal error has occurred in this function. Check the function call and any array sizes. If the call is correct then please contact NAG for assistance.

An unexpected error has been triggered by this function. Please contact NAG. See Section 3.6.6 in the Essential Introduction for further information.

## NE\_NO\_LICENCE

Your licence key may have expired or may not have been installed correctly. See Section 3.6.5 in the Essential Introduction for further information.

## NE\_REAL

On entry,  $\mathbf{q} = \langle value \rangle$  $\mathbf{q} = \langle value \rangle$  $\mathbf{q} = \langle value \rangle$ . Constraint:  $q \ge 0.0$  $q \ge 0.0$ .

On ent[r](#page-2-0)y,  $\mathbf{r} = \langle value \rangle$ . Const[r](#page-2-0)aint:  $r \geq 0.0$ .

On entry,  $\mathbf{s} = \langle value \rangle$  $\mathbf{s} = \langle value \rangle$  $\mathbf{s} = \langle value \rangle$ . Con[s](#page-1-0)traint:  $s \ge \langle value \rangle$  and  $s \le \langle value \rangle$ .

On entry,  $s = \langle value \rangle$  $s = \langle value \rangle$  and  $\beta = \langle value \rangle$ . Con[s](#page-1-0)traint:  $s^{\beta} < \langle value \rangle$ .

On entry, [sigma](#page-2-0) =  $\langle value \rangle$ . Constraint:  $\text{sigma} > 0.0$  $\text{sigma} > 0.0$  $\text{sigma} > 0.0$ .

## NE\_REAL\_ARRAY

On en[t](#page-2-0)ry,  $\mathbf{t}[\langle value \rangle] = \langle value \rangle$ .

Cons[t](#page-2-0)raint:  $\mathbf{t}[i] \geq \langle value \rangle$ . On entry,  $\mathbf{x}[\langle value \rangle] = \langle value \rangle$  $\mathbf{x}[\langle value \rangle] = \langle value \rangle$  $\mathbf{x}[\langle value \rangle] = \langle value \rangle$ . Constraint:  $\mathbf{x}[i] \geq \langle value \rangle$  $\mathbf{x}[i] \geq \langle value \rangle$  $\mathbf{x}[i] \geq \langle value \rangle$  and  $\mathbf{x}[i] \leq \langle value \rangle$ .

# 7 Accuracy

The accuracy of the output will be bounded by the accuracy of the cumulative bivariate Normal distribution function. The algorithm of [Genz \(2004\)](#page-1-0) is used, as described in the document for nag bivariate normal dist (g01hac), giving a maximum absolute error of less than  $5 \times 10^{-16}$ . The univariate cumulative Normal distribution function also forms part of the evaluation (see nag\_cumul\_normal (s15abc) and nag\_erfc (s15adc)).

## 8 Parallelism and Performance

nag\_amer\_bs\_price (s30qcc) is threaded by NAG for parallel execution in multithreaded implementations of the NAG Library.

Please consult the [X06 Chapter Introduction](#page-0-0) for information on how to control and interrogate the OpenMP environment used within this function. Please also consult the Users' Note for your implementation for any additional implementation-specific information.

# 9 Further Comments

None.

# 10 Example

This example computes the price of an American call with a time to expiry of 3 months, a stock price of 110 and a strike price of 100. The risk-free interest rate is 8% per year, there is an annual dividend return of 12% and the volatility is 20% per year.

#### 10.1 Program Text

```
/* nag_amer_bs_price (s30qcc) Example Program.
 *
* Copyright 2014 Numerical Algorithms Group.
\overline{a}* Mark 9, 2009.
*/
#include <stdio.h>
#include <math.h>
#include <string.h>
#include <nag.h>
#include <nag_stdlib.h>
#include <nags.h>
int main(void)
{
  /* Integer scalar and array declarations */
 Integer exit_status = 0;
 Integer i, j, m, n;<br>NagError fail;
 NagError
 Nag_CallPut putnum;
 /* Double scalar and array declarations */
  double q, r, s, sigma;
  double *_{p} = 0, *_{t} = 0, *_{x} = 0;
  /* Character scalar and array declarations */
 char put[8+1];
 Nag_OrderType order;
 INIT_FAIL(fail);
 printf("nag_amer_bs_price (s30qcc) Example Program Results\n");
  /* Skip heading in data file */
#ifdef _WIN32
 scanf_s("%*[^\n] ");
#else
 scanf("%*\lceil'\n] ");
#endif
 /* Read put */
#ifdef _WIN32
 scanf s("8ss*[^\n] ", put, _countof(put));
#else
 scanf("%8s%*[^\n] ", put);
#endif
 /*
   * nag_enum_name_to_value (x04nac).
   * Converts NAG enum member name to value
   */
 putnum = (Nag_CallPut) nag_enum_name_to_value(put);
  /* Read sigma, r */
#ifdef _WIN32
 scanf_s("%lf%lf%lf%lf%*[^\n] ", &s, &sigma, &r, &q);
#else
 scanf("%lf%lf%lf%lf%*[^\n] ", &s, &sigma, &r, &q);
#endif
  /* Read m, n */
#ifdef _WIN32
 scanf_s("%"NAG_IFMT"%"NAG_IFMT"%*[^\n] ", &m, &n);
#else
 scanf("%"NAG_IFMT"%"NAG_IFMT"%*[^\n] ", &m, &n);
#endif
    #ifdef NAG_COLUMN_MAJOR
    #define P(T, J) p[(J-1)*m + I-1]order = Nag_ColMajor;
    #else
    #define P(I, J) p[(I-1)*n + J-1]order = Nag_RowMajor;
    #endif
  if (!(p = NAG\_ALLOC(m*n, double)) ||!(t = NAG_ALLOC(n, double)) ||
      !(x = NAG_ALLOC(m, double)))
```

```
{
      printf("Allocation failure\n");
      ext{\_status = -1};
     goto END;
   }
  /* Read array of strike/exercise prices, X */
 for (i = 0; i < m; i++)#ifdef _WIN32
   scanf_s("%lf ", &x[i]);
#else
    scanf("%lf ", &x[i]);
#endif
#ifdef _WIN32
  scanf_s("%*[^\n] ");
#else
 scanf("%*[\hat{\ } \rangle n]");
#endif
 for (i = 0; i < n; i++)#ifdef WIN32
   scanf_s("%lf ", &t[i]);
#else
   scanf("lf ", \delta t[i]);
#endif
#ifdef _WIN32
 \text{scanf\_s}("*[\hat{\wedge} n] ");
#else
 scanf("%*[\hat{\ } \rangle n]");
#endif
 /*
  * nag_amer_bs_price (s30qcc)
   * American option: Bjerksund and Stensland pricing formula
   */
 nag_amer_bs_price(order, putnum, m, n, x, s, t, sigma, r, q, p,
                     &fail);
 if (fail.code != NE_NOERROR)
    {
      printf("Error from nag_amer_bs_price (s30qcc).\n%s\n",
              fail.message);
      exit_status = 1;
      goto END;
    }
 if (putnum == Nag_Call)
   printf("%s\n\n", "American Call :");
 else if (putnum == Naq_Put)printf("%s\n\n", "American Put :");
  printf("8s88.4f\n", "Spot = ", s);printf("%s%8.4f\n", " Volatility = ", sigma);
  print(f("8s88.4f\n", " Rate = ", r);printf("%s%8.4f\n", " Dividend = ", q);
 printf("\n");<br>printf("%s\n","
                     Strike Expiry Option Price");
 for (i = 1; i \le m; i++)for (j = 1; j \le n; j++)printf(" %9.4f %9.4f %11.4f\n", x[i-1], t[j-1], P(i, j));
END:
 NAG_FREE(p);
 NAG FREE(t);
 NAG_FREE(x);
 return exit_status;
}
```
# 10.2 Program Data

```
nag_amer_bs_price (s30qcc) Example Program Data
 Nag_Call : Nag_Call or Nag_Put
 110.0 0.2 0.08 0.12 : s, sigma, r, q
1 1 : m, n
 100.0 : X(I), I = 1, 2, ...m
 0.25 : T(I), I = 1, 2, \ldots n
```
# 10.3 Program Results

nag\_amer\_bs\_price (s30qcc) Example Program Results American Call :

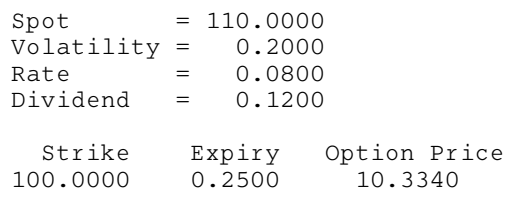